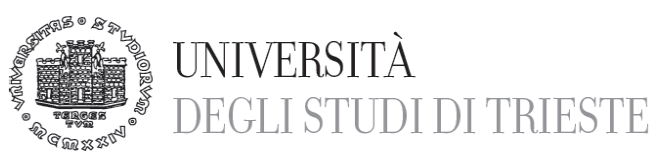

#### **CAPITOLATO TECNICO ALLEGATO ALL' AVVISO PER MANIFESTAZIONE DI INTERESSE AI SENSI DEL D.Lgs 50/2016 e s.m.i.**

**OGGETTO:AFFIDO DEL SERVIZIO DI SVILUPPO DI N. 1 APP PER DISPOSITIVI TABLET GOOGLE ANDROID DEDICATA A ESERCIZI DI RIABILITA-ZIONE COGNITIVA PER PAZIENTI CON DEFICIT CEREBRALI NELL'AMBITO DELLE ATTIVITA' DI RICERCA DEL PROGETTO INTERREG VA ITALIA/SLOVENIA 2014-2020 "MEMORI-NET - NET-WORK PER LA RIABILITAZIONE MENTALE E MOTORIA DELL'ICTUS INTERREG ITA-SLO" . RESPONSABILE SCIENTIFICO PROF. ENRICO TONGIORGI.IMPORTO PRESUNTO € 20.000,00 + IVA CODICE CIG Z7323EA13B CODICE CUP J92F17000760006**

Il Dipartimento Scienze della Vita (di seguito Stazione Appaltante S.A) ha la necessità di affidare- nell'ambito del progetto Interreg ITA-SLO MemoriNET (di seguito "il progetto"), lo sviluppo di software così come segue:

## • **n. 1 app per dispositivi Tablet Google Android dedicata a esercizi di riabilitazione cognitiva per pazienti con deficit cerebrali**.

# **OGGETTO E DESCRIZIONE DEL SERVIZIO RICHIESTO**

L'app dovrà essere rilasciata con l'ultima release stabile del sistema operativo.

L'app dovrà essere realizzata con sviluppo di codice nativo Google Android (non web app o Titanium/PhoneGap).

Il software consentirà di svolgere i seguenti esercizi di riabilitazione cognitiva per pazienti cerebrolesi:

# **LISTA degli esercizi**

- $\square$  Esercizio 1 Updating
- □ Esercizio 2 Manipulation
- Esercizio 3 Everyday Planning
- □ Esercizio 4 Action Sequences
- Esercizio 5 Go-no-go Task
- □ Esercizio 6 Modified Stroop Tasks
- □ Esercizio 7 Task switching

**Università degli Studi di Trieste** Dipartimento di Scienze della Vita Via E. Weiss, 2 I - 34128 Trieste

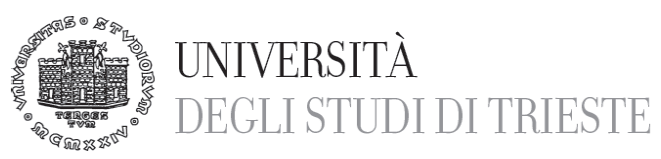

- Esercizio 8 Barrage
- □ Esercizio 9 Oddball Task
- □ Esercizio 10- Dual Task

# **DESCRIZIONE DEGLI ESERCIZI, RAGGRUPPATI PER AREA ED ESEMPI**

La App verrà utilizzata per svolgere cicli di riabilitazione cognitiva per pazienti con deficit cerebrali. I cicli di riabilitazione prevedono diverse sedute nelle quali vengono proposti gli esercizi di riabilitazione, in base al livello di deficit del paziente, e vengono monitorati i progressi dello stesso. Pertanto, tutti gli esercizi di seguito esemplificati devono essere implementati sulla App e suddivisi per area di intervento. Ogni esercizio deve prevedere dei livelli crescenti di difficoltà che vengono proposti al paziente secondo una logica predefinita che verrà fornita al momento dello sviluppo dell'App. Il livello di difficoltà raggiunto deve essere registrato per ogni paziente e deve essere utilizzato nelle fasi successive di riabilitazione.

# **Area 1 MEMORIA DI LAVORO**

Esercizio 1- Updating - Esempi: una serie di numeri compaiono e scompaiono sullo schermo e il paziente deve cliccare se vede un numero che si ripete ad 1, 2, 3 posizioni di distanza. Ogni volta che clicca, riparte la serie. Si devono misurare l'accuratezza e il tempo di risposta.

Esercizio 2 – Manipulation - Esempi: il paziente deve ricordare stringhe di 2, 3, 4 numeri in successione, cliccandoli da una tastiera (numeri da 1 a 9), oppure parole. Si devono misurare l'accuratezza e il tempo di risposta.

# **Area 2 - PIANIFICAZIONE**

Exercizio 3 - Everyday Planning. Esempi: Mappa con una serie di negozi in numero crescente da 3 a 10, da visitare in sequenza. Il paziente deve disegnare il percorso più breve. Il software deve rilevare la successione di caselle che vengono toccate, evitando regioni vietate (altre case, giardini etc) e il tempo di reazione. In alternativa, testi da mettere in ordine con lista di compiti da svolgere, come per esempio eseguire ricette. Si deve misurare il tempo di risposta.

**Università degli Studi di Trieste** Dipartimento di Scienze della Vita Via E. Weiss, 2 I - 34128 Trieste

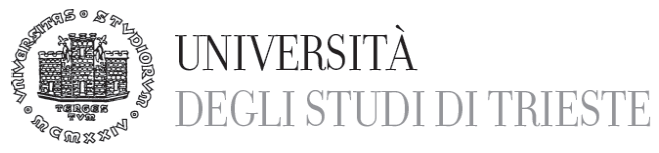

Esercizio 4 – Action Sequences. Esempi: Vengono mostrate delle frasi da riordinare secondo una sequenza logico/temporale (per esempio apparecchiare la tavola, fare la spesa, cucinare). Si devono misurare l'accuratezza e il tempo di risposta.

## **Area 3 INIBIZIONE**

Esercizio 5 - Modified Stroop Tasks - Esempi: quadrato con parole SOPRA (messo sotto) e SOTTO (messo sopra), oppure 100 scritto in piccolo e 50 scritto in grande etc. (cfr. Navon Effect). Non si può usare il test con nomi di colori scritti in colori diversi. Si devono misurare l'accuratezza e il tempo di risposta.

Esercizio 6 - Go-no-go Task - Esempi: il paziente deve ignorare la presenza di uno stimolo sbagliato (per es. a semaforo spento premere se diventa rosso, non fare nulla se diventa verde). Si devono misurare l'accuratezza e il tempo di risposta.

# **Area 4 - CAMBIAMENTO**

Esercizio 7- Task switching – Esempio: il paziente deve cliccare su stimoli diversi (lettera + numero), se compare in alto deve rispondere su numero (E' pari o dispari?), se invece compare in basso deve rispondere sulla lettera (E' vocale o consonante?). L'utente deve rispondere in base alla posizione di presentazione. Si devono misurare l'accuratezza e il tempo di risposta.

#### **Area 5 - ATTENZIONE**

Esercizio 8 – Barrage Esempi: in uno scenario caratterizzato dalla presenza di diversi stimoli (ad es figure) con diverse caratteristiche ( colore, forma, dimensione, posizione), il paziente deve individuare (barrare) solo una tipologia di stimoli. Il livello di difficoltà deve essere incrementale in base al n. distrattori e alla velocità. Richiesta: è meglio avere più di uno scenario (pesci, fiori, animali etc.) in modo da rendere meno noioso l'esercizio e più stimolante dal punto di vista cognitivo, ed avere posizioni e cambiamenti randomizzati. Il fondale non deve essere molto strutturato, come uno scaffale, ma meglio se

**Università degli Studi di Trieste** Dipartimento di Scienze della Vita Via E. Weiss, 2 I - 34128 Trieste

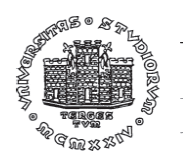

# **UNIVERSITÀ DEGLI STUDI DI TRIESTE**

## **Dipartimento di SCIENZE DELLA VITA**

più ampio (mare, tavolo, prato) e meglio se in prospettiva. Si devono misurare l'accuratezza e il tempo di risposta.

Esercizio 9 - Oddball Task. Esempi: Dato uno scenario monotono in cui succedono sempre le stesse cose, per es. un passaggio di oggetti da un cerchio, o un percorso di guida con cose che il paziente deve ignorare per es. pozzanghera, fiore su cui può passare sopra, accade un evento diverso (ad es, un tronco in mezzo alla strada)e il paziente deve cliccare. La rarità dell'evento può essere variabile da 95-5% a 85-15% dove il primo livello di frequenza è molto monotono. Si può fare lo stesso anche con i suoni. La frequenza diminuisce con l'aumentare del livello. Si devono misurare l'accuratezza e il tempo di risposta (dalla comparsa dello stimolo da riconoscere).

Esercizio 10 - Dual Task – Esempi: L'esercizio deve prevedere due tipologie di difficoltà presentate contemporaneamente, per esempio durante il Barrage fare contemporaneamente un esercizio di risposta al suono di un campanello con tono alto+tono basso e quando il paziente sente due toni uguali deve cliccare un tasto(odd-ball). Solitamente è la combinazione di 2 esercizi già fatti in precedenza. Si devono misurare l'accuratezza e il tempo di risposta di ambedue gli esercizi.

# **CARATTERISTICHE MINIME DELLA APP**

A seguire un elenco delle principali caratteristiche minime che la app deve sviluppare:

• Disponibile in lingua italiana

• Accreditamento con ID utente e ID personale medico, coerentemente con le specifiche di accreditamento già usate nel progetto di ricerca.

• Deve funzionare anche in modalità off-line con invio dati asincrono

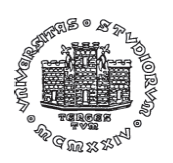

# **UNIVERSITÀ** DEGLI STUDI DI TRIESTE

# **Dipartimento di SCIENZE DELLA VITA**

• Il paziente registrato e quindi riconosciuto dal sistema potrà svolgere i differenti test con cadenza programmata. Per ogni esercizio saranno registrati differenti parametri (errori, numero tentativi, tempo di risoluzione, tempo di reazione, difficoltà, etc.) che saranno poi inviati e archiviati su banca dati online.

• La App deve poter scambiare dati con il sistema di raccolta dati del progetto. Lo scambio di dati deve garantire (1) la prescrizione delle tipologie di esercizio e l'impostazione dei parametri di esercizio del singolo paziente e (2) la raccolta dei risultati dello svolgimento degli esercizi, nonché del livello di difficoltà raggiunto dal paziente durante la seduta. La comunicazione da e verso la App deve avvenire in modalità protetta Secure Sockets Layer (SSL) per la crittazione delle comunicazioni tra le App e il server. L'invio dati dovrà avvenire in POST e ricezione in formato json.

• Layout ad alta usabilità

• Divisione iniziale in cinque aree cognitive con 2-5 esercizi per ogni area cognitiva

• Gli esercizi dovranno prevedere una interazione tra paziente e dispositivo.

• Possibilità di effettuare alcuni esercizi non solo in modalità visiva ma anche in modalità uditiva

# **CARATTERISTICHE MINIME DEI TEST IMPLEMENTATI**

• Gli esercizi dovranno prevedere diversi livelli di difficoltà, con un passaggio di livello automatico secondo regole predefinite e parametri impostati e validati dal reparto medico

• Configurazioni di layout degli esercizi variabili e con impostazione "random"

• Singoli esercizi con durata predefinita (es. 2 minuti) o a obiettivo raggiunto (es. numero di risultati validi)

Layout grafico da concordare con il personale medico

# **CARATTERISTICHE MINIME DELLA FORNITURA**

Il servizio dovrà comprendere tutti gli aspetti relativi a:

• progettazione

**Università degli Studi di Trieste** Dipartimento di Scienze della Vita Via E. Weiss, 2 I - 34128 Trieste

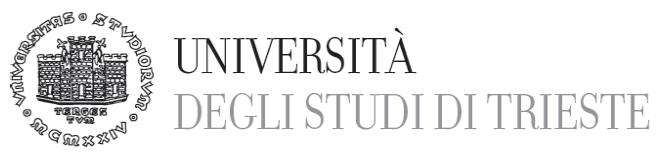

- sviluppo grafico, software e architetturale
- realizzazione
- formazione agli operatori
- assistenza

• manutenzione correttiva per la durata di 6 mesi (o comunque fino al termine del progetto stesso)

Al fine di un ottimale sviluppo della app l'aggiudicatario della gara dovrà essere disponibile ad incontri, anche settimanali, presso la sede della stazione appaltante.

Le app dovranno essere caricate su market (Google Play) in modo privato per la stazione appaltante.

Il soggetto realizzatore delle app si impegna a effettuare la presentazione tecnica, della durata approssimativa di un'ora, durante un evento di presentazione la cui data sarà comunicata successivamente.

Il supporto tecnico delle app deve essere garantito per la durata minima di 6 mesi dalla pubblicazione o comunque fino al termine del progetto stesso. Il Fornitore dovrà includere in offerta tecnica una descrizione dei servizi di manutenzione che dovranno essere forniti per almeno 6 mesi o comunque fino alla data di chiusura del progetto.

La App deve essere mantenuta operativa con i relativi aggiornamenti per 2 anni.

Si richiede, post pubblicazione, un periodo di adattamenti migliorativi della App della durata di 12 mesi.

La App dovrà essere sviluppata e messa in produzione entro 2 mesi dall'aggiudicazione.